## **Module D1 : Découverte de l'impression 3D**

## *Présentation :*

*L'imprimante 3D est devenu un bien de consommation courante et les clients potentiels n'ont pas toujours connaissance des outils à maitriser pour exploiter ce nouvel outil. Ce module de formation a pour but d'initier le stagiaire aux principes de mise en œuvre d'une imprimante 3D de type FDM et de définir l'environnement et les connaissances nécessaires à une bonne utilisation. Cette formation se fait en présence et au contact d'un parc d'imprimantes de différentes catégories.*

## **Contenus, découpage et objectifs :**

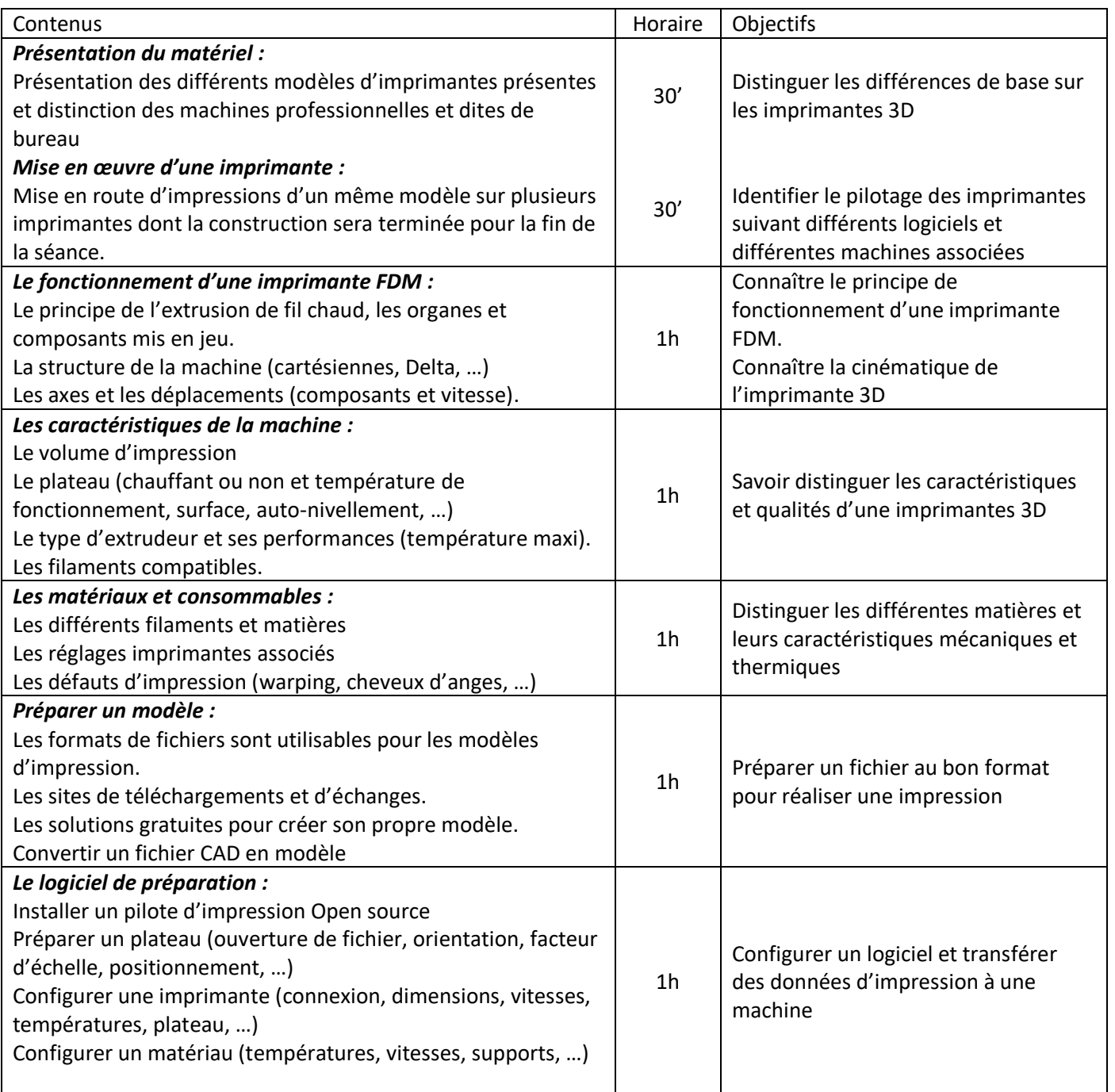